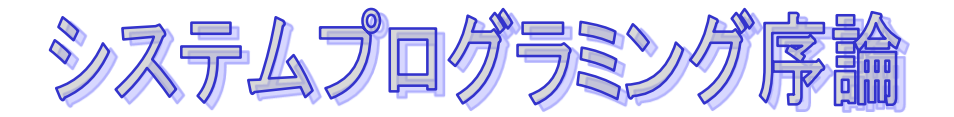

# ポインタ とは

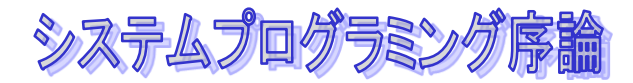

ポインターとは?

#### ◆ポインタを使うと効率的なプログラムを、わかり やすく書くこと

- C言語の中で、最も便利で強力な仕組み
- ポインタはなくても、プログラムは書くことができま すが、**…**
- ◆ポインタは計算機の仕組みと密接に関係しており 、計算機の仕組みをわかりやすくプログラマに見 せてくれる
	- C言語がオペレーティングシステムなど計算機のハー ドウエアに近いところを扱わなくてはならないシステ ムプログラムによく使われる理由

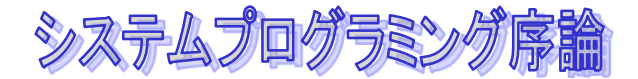

## ポインタと計算機の仕組み

#### ◆ポインタとはアドレスのこと!

#### アドレスとは?

- メモリは1バイト(8ビット)ごとに区切られており 、CPUがメモリにアクセスする場合には、何番目の バイトかを指定してアクセスします
- この何番目かのメモリかがアドレス
- 数を格納するためには整数は32ビットつまり、4バ イトが必要なので、4つの連続したバイトを使って格 納しています

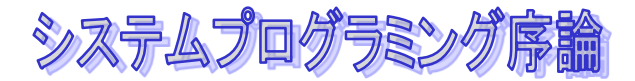

ポインターとアドレス

#### ◆ メモリとはデータをいれておくための箱

◆アドレスとはその箱につけられている番号

◆ ポインタとはこのようなアドレスをあらわす値の 、C言語での呼び名

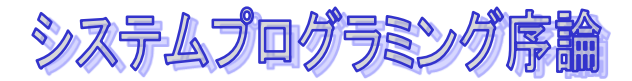

## アドレスを得るには?

#### 変数名に**&**をつけると、変数のアドレス、つまり 変数へのポインタになります

## **int x; sscanf("%d",&x);**

### ◆ アドレスをscanfに渡す!

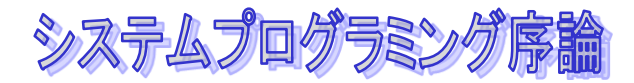

ポインター変数

◆アドレス(ポインタ)を格納するための変数をポ インタ変数といいます。

**int \*p;**

 C言語では、ポインタ変数の宣言にはそのポイン タがどのようなデータ型を格納しているかを指定 しなくてはなりません。

◆変数の宣言のデータ型として、値のアドレスのと ころに格納するデータ型とその後に**\***をつけて、 宣言します

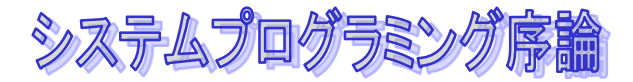

## ポインタ変数の使い方

#### ポインタが格納されている変数で、そのポインタ が指すデータのデータ型に**\***をつけて宣言 **int \*p;**

### ポインタで指し示すデータを得るには、**\***演算を 使います

$$
x = *p;
$$
  

$$
*p = 100;
$$

### ◆ ポインタのさされた値の参照 \*(ポインタの値)

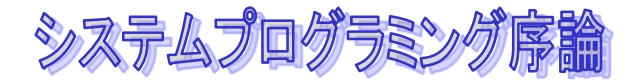

変数へのポインタ

### ◆変数へのポインタ(アドレス)を得る

### &変数

#### **int y; … p = &y;**  $*_{p}$  = 123;

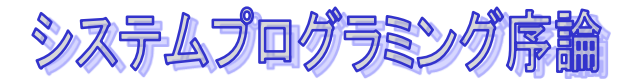

## ポインタ変数の使い方

#### 変数**x**へのポインタをポインタ変数**p**に格納する

**p = &x;**

#### ◆ ポインタ変数に格納されているアドレスのところにある整 数を読み出す

$$
y = \star p;
$$

 $y = \star p + 100$ ;

◆ \* は、ポインタ変数pで指されているデータを参照する

システムプログラミング序論

### ◆なにがプリントされるでしょう?

$$
a = 1;
$$
  
\n
$$
b = 2;
$$
  
\n
$$
p = 6a;
$$
  
\n
$$
q = 6b;
$$
  
\n
$$
x_{p} = xp + 1;
$$
  
\n
$$
x_{q} = x_{q} + xp;
$$
  
\n
$$
print(f"b = 8dYn", b);
$$

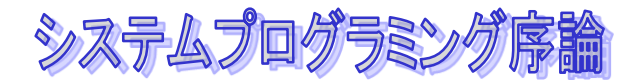

**}**

関数とポインタ

- **scanf**では、**&x**として整数変数の**x**のアドレス、つ まり「xへのポインタ」を引数にしていました。
- ◆ ポインターを引数とする関数を定義するには、関 数のパラメータとしてポインタ変数を宣言する
- 例えば、2つの変数の値を取り替える関数**swap**は 以下のように定義できます。
- **void swap(int \*p, int \*q){** int t;  $t = *p$ ;  $*p = *q$ ;  $*q = t$ ;

システムプログラミング序論

**swap**をつかってみる

**int a,b;**

**a = 100; b = 2; swap(&a,&b); printf("a=%d, b=%d¥n",a,b);**

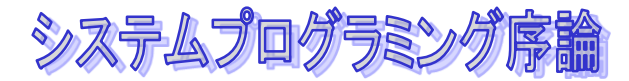

## 1つ以上の値を返したい時

- ◆これまで説明した関数は関数の返り値として、 **return**文で1つの値しか返すことができませんで した。
- ◆ ポインタの引数を使えば、複数の値を返すことが できます。例えば、足し算と引き算の値を同時に 返す手続きは以下のようにします。

**void addsub(int x, int y,** 

**int \*add, int \*sub){**

```
*add = x + y;
```
**\*sub = x - y;** 

**return;** 

**}**

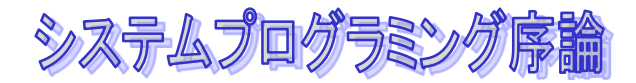

配列とポインタ

#### ◆ 配列Aとは、100個の整数分の連続したメモリ を確保して、それにAと名前をつけたもの

**int A[100];**

◆ Aという名前はその*配列のメモリのアドレス*その ものを表します

> **int \*p; p = A;**

◆ ポインタ変数に代入できる

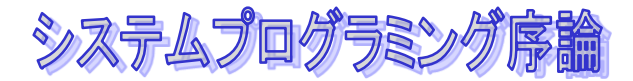

## ポインタについての演算

#### ポインタには整数を足すことができます。

- ◆ 1を足すと、ポインタがさしているデータの次の要素をさ すポインタの値になります。
	- アドレスでいうと、今の場合、ポインタは整数をさしているので 、次の整数のデータ、すなわち4(32ビット)を足した値にな るわけです。アドレスで考えると、アドレスが**+1**ではなくて、指 しているデータ型のバイト分だけ加算されることを注意してくだ さい。

#### $z = * (p+2)$

**z = p[2];**

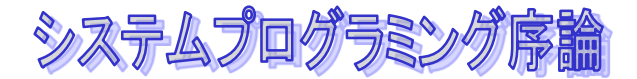

## ポインタについての演算

◆配列の配列名は、配列の先頭のアドレスの定数

**int A[100]; int \*p; p = A; z = p[2];** は、 **z = A[2];** と同じ

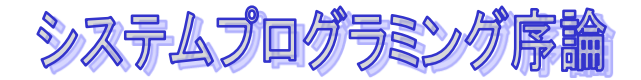

### 再び**scanf**

### ◆ scanfには、入力された値をいれる場所を渡す。

### **char s[10];**

**... scanf("%s",s);** 

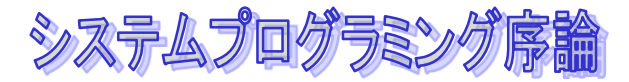

## ポインタ同士の引き算

- ◆ さしているデータの単位で何個はなれているかを 計算します
	- **int \*p,\*q;**

**…** 

- $p = \&A[2]$ ;
- **q = &A[10];**
- **i = q - p;**

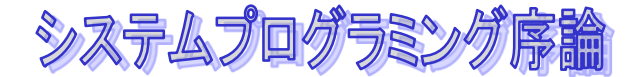

## 配列パラメータとポインタ変数

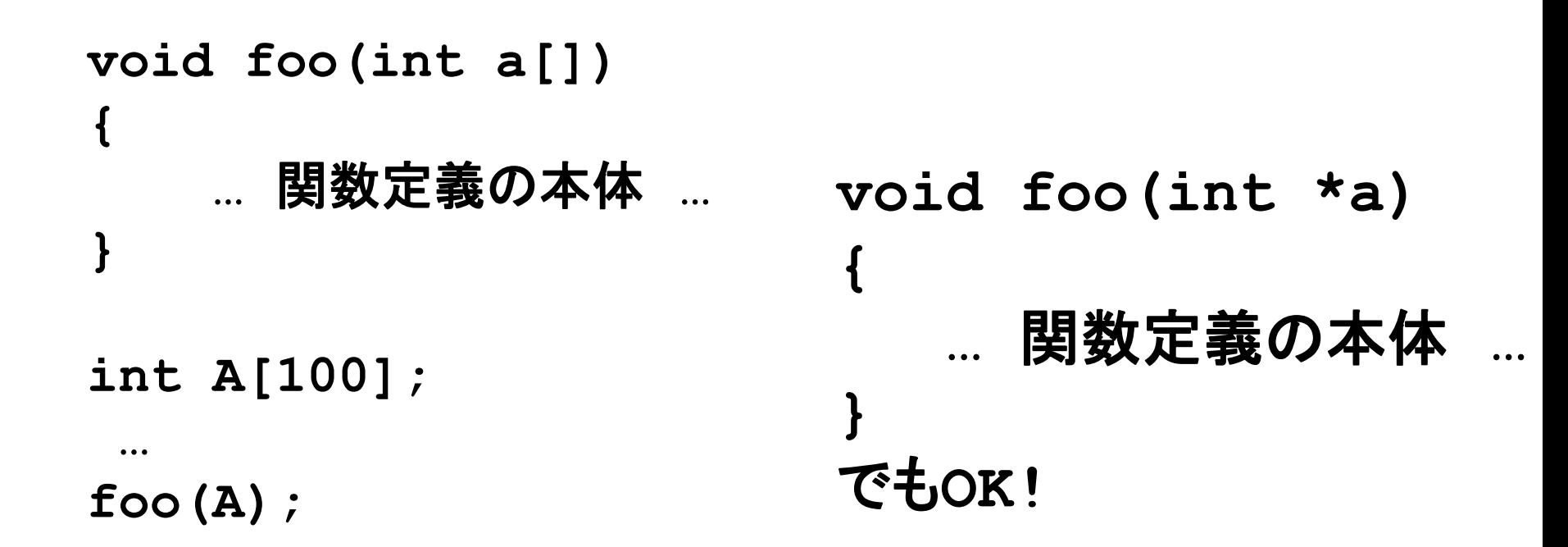

Aは整数のポインタなので、その引数を参照する関数のパラメータ の宣言は整数のポインターとして宣言してもいいのです。ポインタと 宣言しても、関数の本体では**a[i]**と配列と同じように扱うことがで きるのは、前に説明したとおりです。

システムプログラミング序論

```
void toupper(char s[])
{
 int i;
 for(i = 0; s[i] != '¥0'; i++)
   if(s[i] >= 'a' && s[i] <= 'z')
          s[i] = s[i] - 'a' + 'A';
}
               void toupper(char s[]){
                char *p;
                for(p = s; *p := Y0'; p++)
                  if(*p >= 'a' && *p <= 'z') 
                       *p = *p -'a'+'A';
               }
```
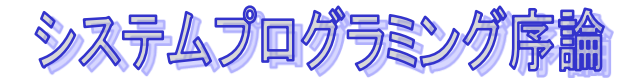

### データ型とは

- データ型**:** 変数や配列がどのような種類の値をも っているか
- 基本データ型
	- **int**
	- **float**
	- **char**

**….** データ型 変数名、変数名、**…;**

データ型 配列名**[**配列サイズ**][…];**

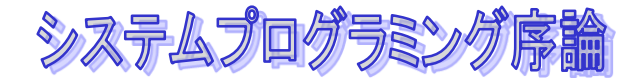

データ型とは

ポインターもデータ型

データ型 \*

◆データ型をさすポインタ型

```
int *ip;
char *cp;
```
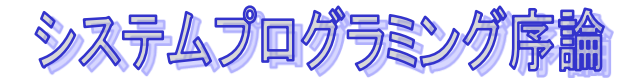

どんなデータ型?

#### **int \*AP[100];**

### **AP[2][3]** は何を意味する?

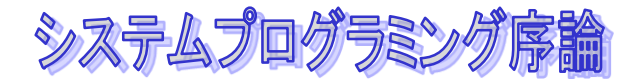

どんなデータ型?

### **char \*s[**100**];**

#### **int \*\*pp;**

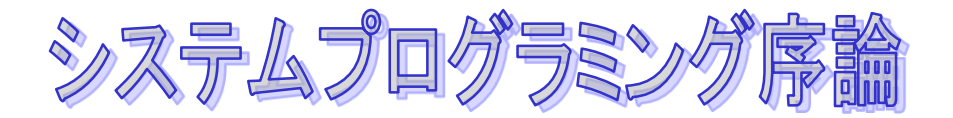

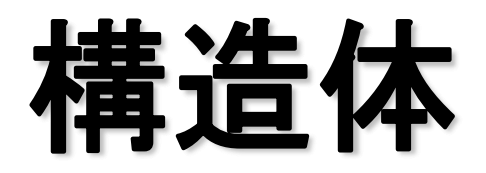

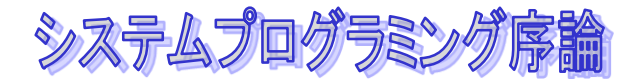

## 構造体(**structure)**とは

◆ 構造体とは、プログラムを論理的にわかりやすく 書くための機能です。

 プログラムとは、人間のプログラマにとってはコンピ ュータの中で何かをさせたい場合にそれを表現するた めの言語。

◆構造体とは、いくつかの要素を持つデータを表現 するためのデータ型

システムプログラミング序論

### 成績表の例

#### ◆えば、成績表を集計するプログラムを考えてみま しょう。

- 算数、国語、理科と3科目とすると、人数を縦、3科 目の点数を横にとる表をつくります。
- これをプログラムで表現するには2次元配列をつくり ます。

**int seiseki\_hyou[50][3];**

例えば、10番の人の国語の成績を参照するには **seiseki\_hyou[9][1]** となる

◆ わかりやすいか?

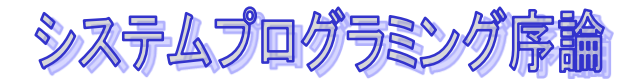

## 構造体を使うと

◆ 算数と国語、理科の成績をひとまとまりにしてデ ータ(の型)として名前をつけておくことができ ます。 **struct seiseki { int sansu; int kokugo; int rika; };**

### ◆これをつかって、表にする

**struct seiseki seiseki\_kyou[50];**

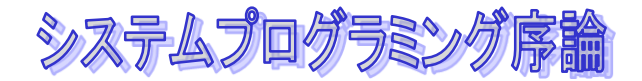

### 構造体データ型の宣言

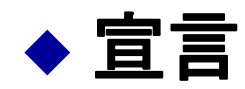

**struct** 構造体の名前 **{** フィールドのデータ型 フィールド名; フィールドのデータ型 フィールド名;

#### ◆ 構造体の要素のデータをメンバー、あるいはフィールドと いう。いろいろなデータ型を使える。

**…**

**};**

**struct personal\_record { char name[10]; /\*** 名前をいれる **\*/ int age: /\*** 年齢 **\*/ char address[100]; /\*** 住所 **\*/ int tel[11]; /\*** 電話番号 **\*/ };**

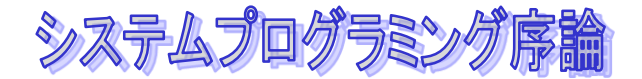

構造体の変数、参照

#### 構造体のデータ型を持つ変数の宣言

### **struct** 構造体の名前 変数名**;**

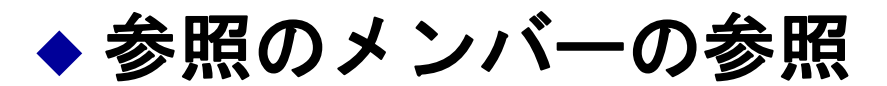

#### 構造体への参照 **.** メンバー名

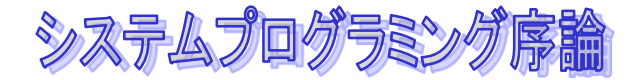

### 構造体の変数、参照

◆ 2次元座標上の点をあらわすには次のような構造体を宣言 します

**struct point { double x, y; };**

#### ◆ 点のデータ型を持つ変数の宣言

**struct point p;**

**struct point { double x,y; } p;**

- ◆ X座標のデータの参照
	- **t = p.x;**
	- **p.x = 199**

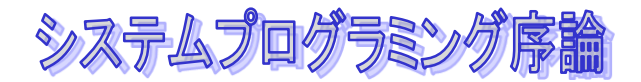

### 構造体の配列

### 構造体の配列の宣言 **struct** 構造体の名前 配列名**[**サイズ**];**

- 10個の点の配列 **struct point points[10];**

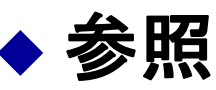

- 5番目の点の x 座標 **points[**4**].x**
- 3番目の人の国語の成績 **seiseki\_hyou[**2**].kokugo**

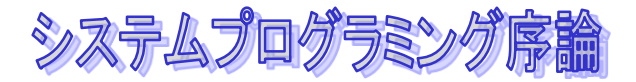

## データ型とは(再び)

#### データ型を**T**とすると

- 変数の宣言
	- **T** 変数名;
- 配列の宣言
	- **T** 配列名**[**サイズ**];**

### 構造体のところでは、 **T**が **struct** 構造体名 になっていることに注意。

◆ 構造体はデータ型である!

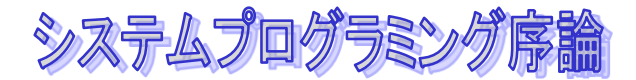

**…**

### 構造体の代入

### 同じデータ型同士であれば、代入ができる。 コピーする ◆演算はできない!

**struct point { int x,y; }; /\*** 構造体の定義 **\*/ struct point A,B; /\*** 構造体変数の定義 **\*/ …**

**A = B; /\*** 代入、コピー **\*/**

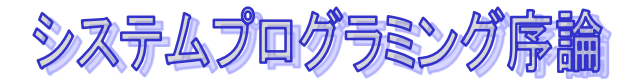

## 構造体の引数・返り値

```
◆引数にも使える
   ただし、コピー
◆ 値渡し(Call by Value)
 返り値にも使える
   これもコピー
                     struct point A,B;
                     void foo(struct point a, 
                             struct point b){
                        … 
                      }
                        …
                        foo(A,B); /* 引数 */
                        …
                       A = goo(); /* 返り値 */
struct point goo(…){ 
  struct point X; 
  …. 
  retrun X; 
}
```
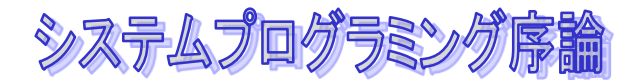

構造体のサイズ

### ◆代入、引数、返り値 どれもコピーされる! ◆ では、どのくらいのデータがコピーされるのか? ◆sizeof : サイズ (バイト単位) を調べる演算子

**printf("size is %d¥n",sizeof(struct point));**

いくつとプリントアウトされるか?

システムプログラミング序論

**typedef**宣言

#### データ型に自分の名前を付けることができる。

**typedef T** データ型名**;**

**typedef struct point { double x,y;**

**} point\_t;**

**point\_t p; point\_t points[10];**

**typedef char \* string\_t;** 

あるデータ型に対して、適当 な名前をつけておけば、プ ログラムがわかりやすくなり 、書きやすくなります。

プログラミングとは、やりた いことを論理的にわかりや すく表現することでもあるの です。

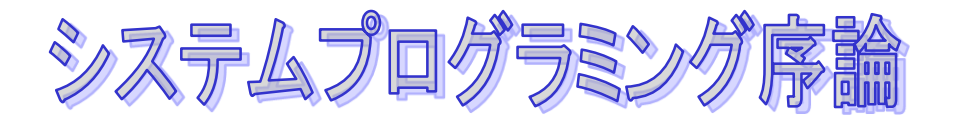

## 動的なメモリ割り当て と リスト構造

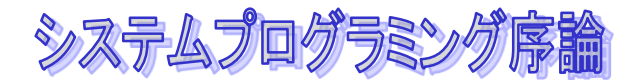

### これまでのおさらい(ポインタと構造体)

#### ポインタ

- ポインターってなに?
- ポインター変数
- 関数の引数とポインター
- 配列とポインターの関係 データ型

#### 構造体

- 構造体ってなに?
- データ型と構造体
- **Typedef**
- ポインターを使った構造体の参照

動的なメモリ割り当て

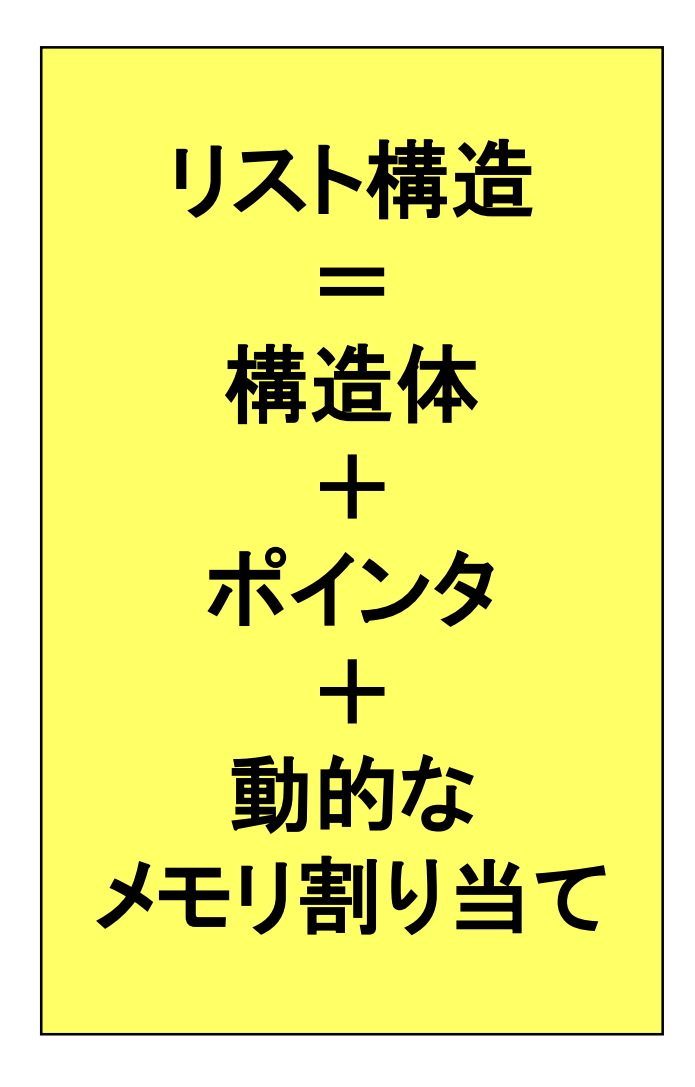

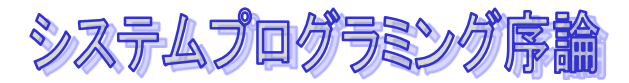

**…**

## 構造値とポインタ

◆ 構造体を上のように、直接、引数に使ってしまう と、コピーされるため、大きな構造体の場合、不 効率になってしまうことがある

- ◆そこで、ポインターをつかって引き渡す
	- コピーされるのはアドレス(4バイト)だけ

ポインタは効率的なプログラムを書くためのしかけ

**void foo(struct point \*ap, struct point \*bp){ … }**

**foo(&A,&B); /\*** ポインタを渡す **\*/**

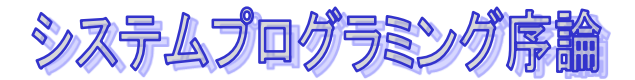

**…**

## ポインタを使った構造体の参照

 ポインタからメンバーの値を参照するには、 *->*演 算子をつかいます

**struct point \*ap;**

**t = ap->x + 1; /\*** メンバーxを参照**\*/ ap->x = 123; /\*** メンバーxへ代入**\*/**

$$
ap->x
$$
  $\Leftrightarrow$   $(*ap).x$ 

システムプログラミング序論

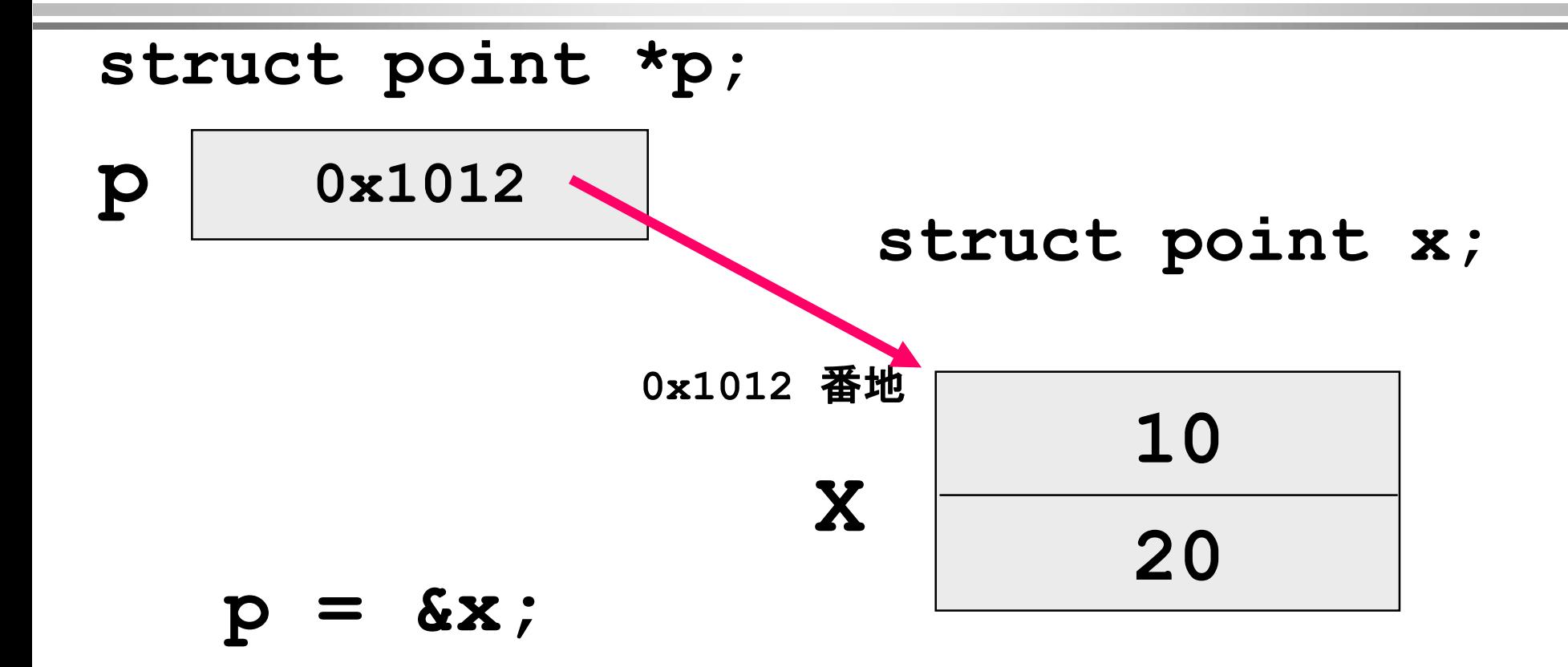

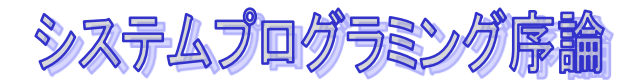

構造体のサイズ

### ◆代入、引数、返り値 どれもコピーされる! ◆ では、どのくらいのデータがコピーされるのか? ◆sizeof : サイズ (バイト単位) を調べる演算子

**printf("size is %d¥n",sizeof(struct point));**

いくつとプリントアウトされるか?

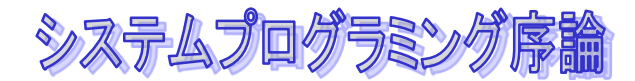

## 実行中にメモリが欲しくなったら**…**

### メモリを確保する関数 **malloc(**確保するバイト数) ◆ データ型を強制的に指定する演算子: キャスト

**ap=(struct point \*)malloc(sizeof(struct point));** 

キャスト 演算子 データ型を 指定 **malloc**関数 でメモリを確保 **sizeof** 演算子で 欲しいメモリ サイズの計算

メモリを「動的に」わりあてる

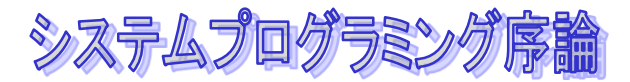

## (線形)リスト構造とは

◆一列に並んだデータをあらわすデータ構造

- 集合、順序がついたものの並び
- 必要に応じて、データを確保
- ◆ 配列だと
	- データの数の上限をあらかじめ決めておかなくてはな らない。
	- 途中にデータを挿入したり、途中のデータを削除する のが面倒

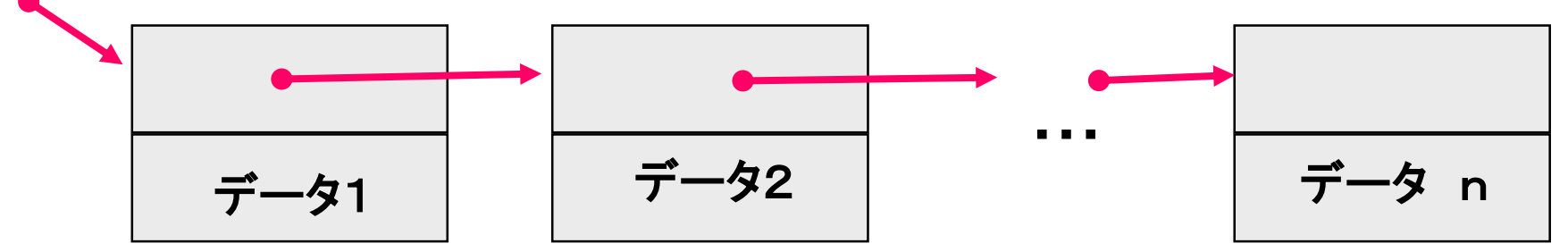

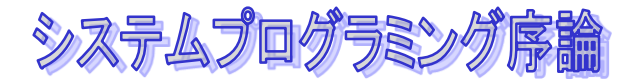

## リスト構造の定義

#### ◆ 自分のデータ型を参照するポインタのメンバーを 持つ

**struct List { struct List \*next; int data; };** ここのデータは場合によっていろいろな ものをつけることができる!

システムプログラミング序論

#### **struct List \*head;**

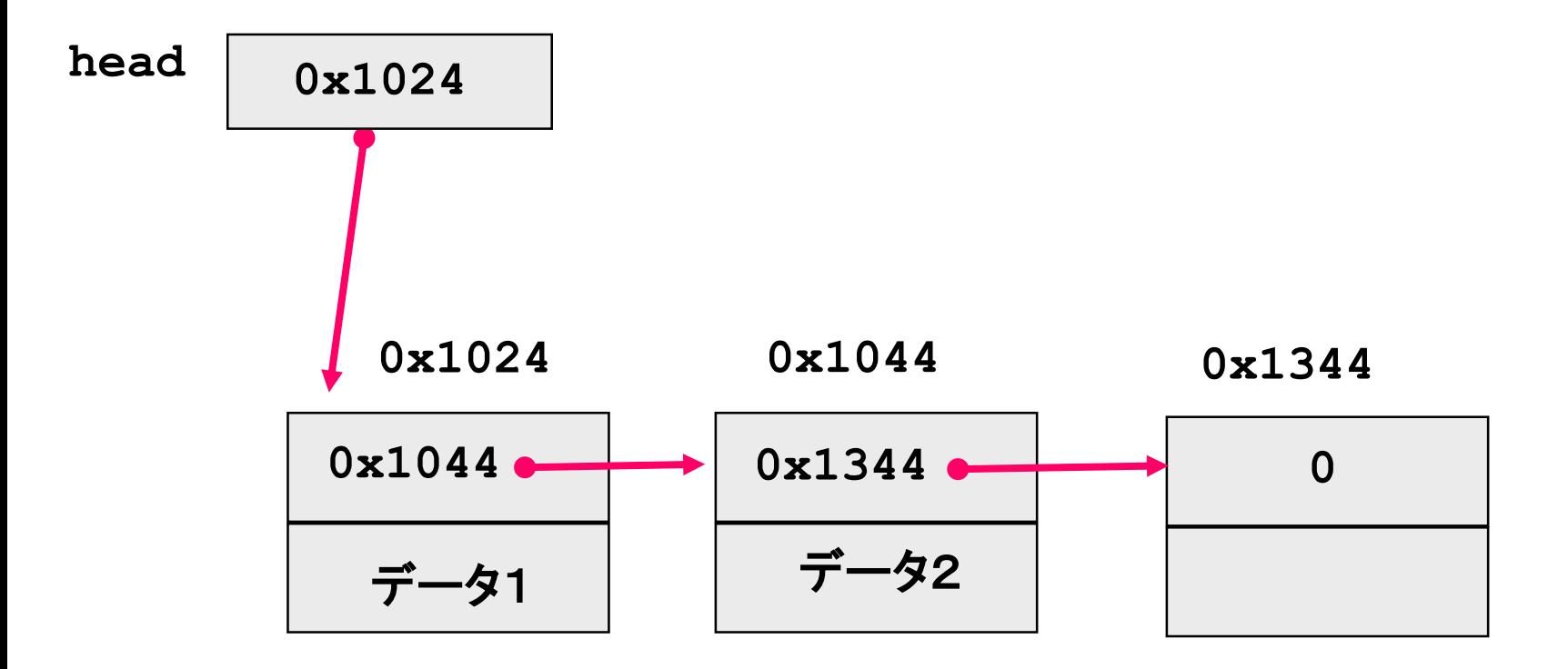

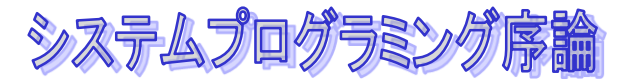

## リストへのデータの追加

```
 大域変数として、リストを持っている変数head
 データを追加する関数addList
```
**struct List \*head = NULL;**

```
void addList(int x){
  struct List *lp;
  lp = (struct List *)malloc(sizeof(struct List));
  if(lp == NULL){
     printf("no more memory¥n");
     exit(1);
  }
  lp->next = head;
  1p - 2data = x;head = lp;
```
システムプログラミング席

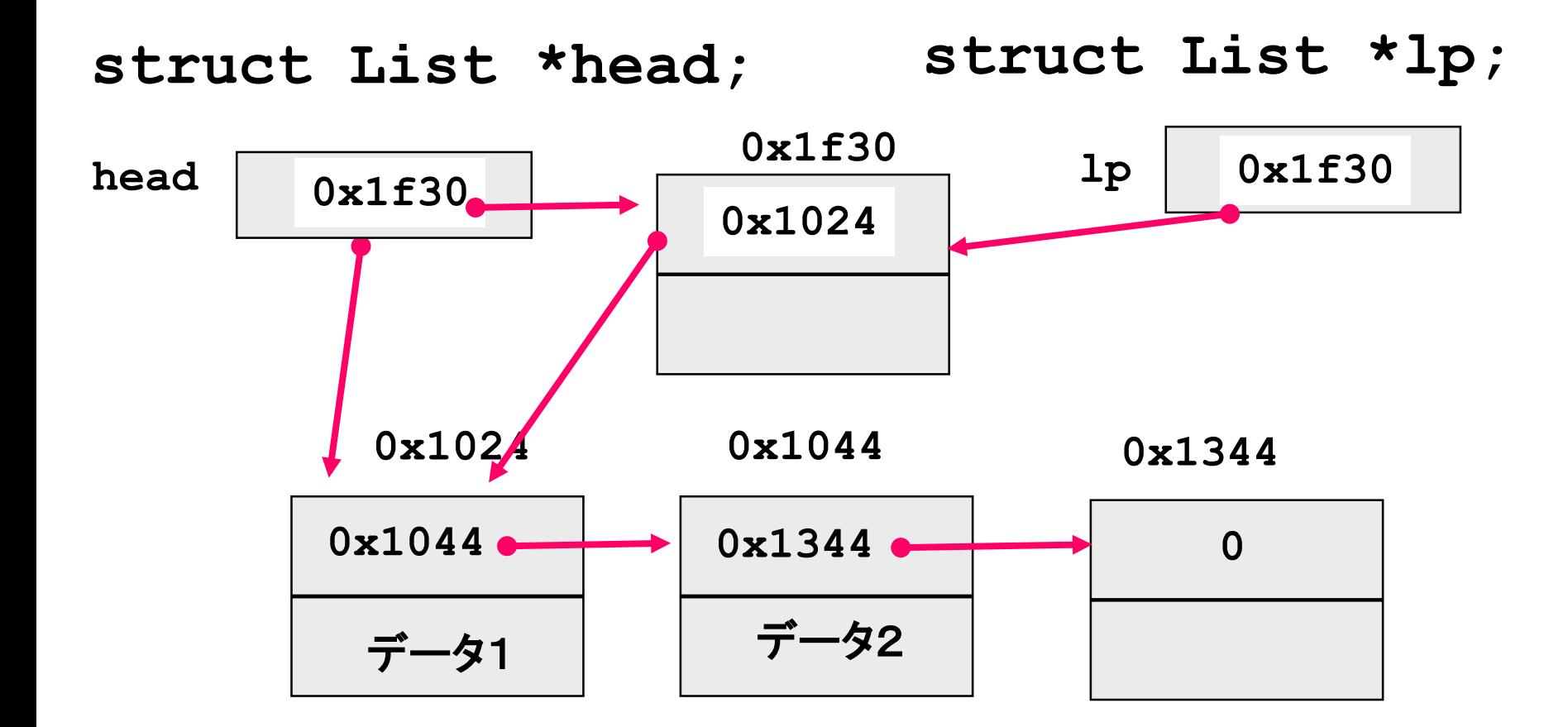

 $1p$ ->next = head;  $1p$ ->data = x; head =  $1p$ ;

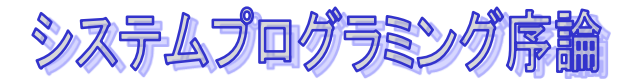

## リストにあるデータの検索

◆ リストにデータがあったら、1、なかったら0を 返す関数 **isExist**

```
int isExist(int x){
  struct List *lp;
  for (lp = head; lp != NULL; lp = lp->next)if(lp->data == x) return 1;
  }
  return 0;
}
```
システムプログラミング序

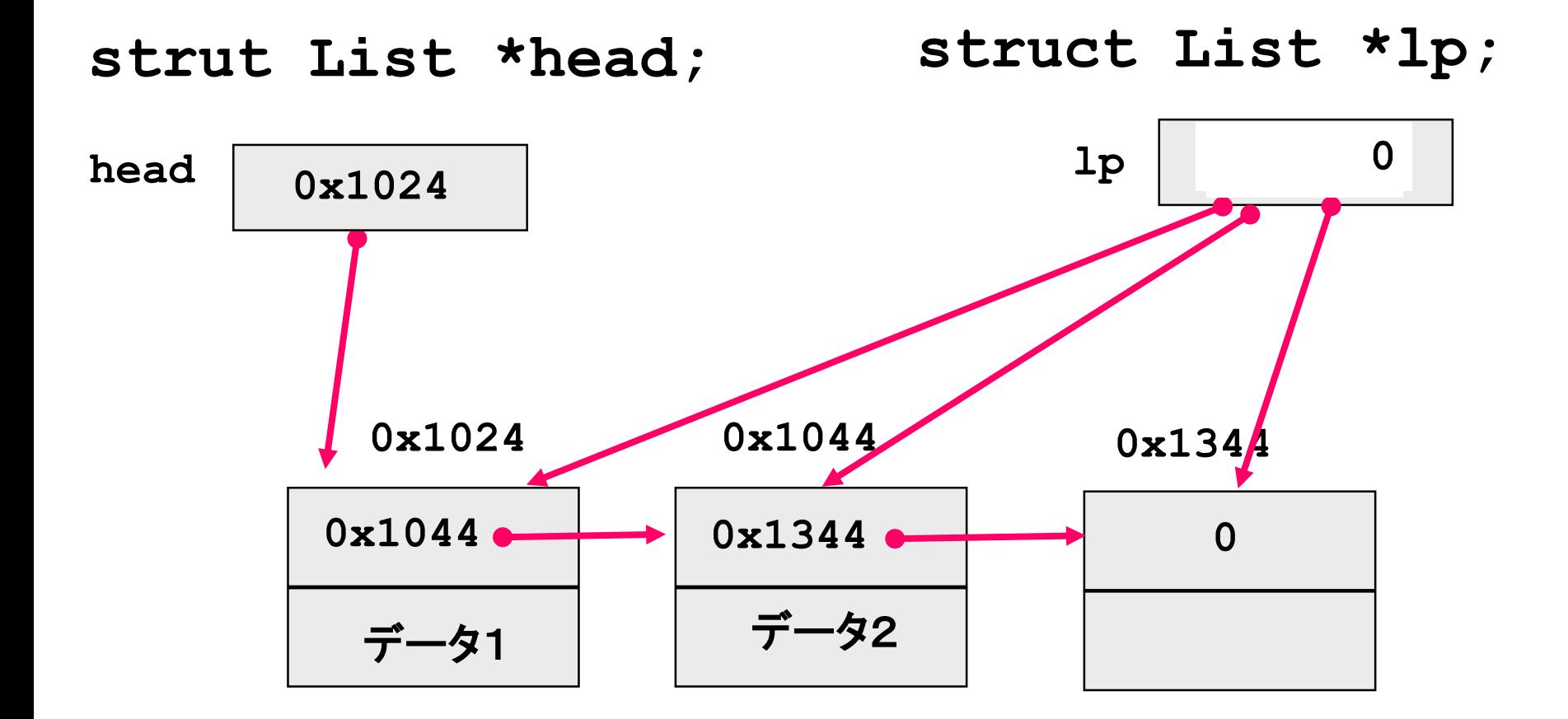

 $for (lp = head; lp != NULL; lp = lp->next)$ 

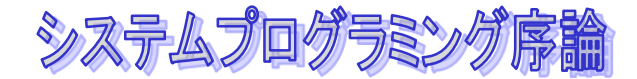

### メモリの開放

### メモリを開放するには**free**関数を使う

**free(malloc**でもらった**pointer);**

開放されたメモリは、後で**malloc**でつかわれる

 注意:**malloc, free**を使うには、**stdlib.h**を **include**しておく必要があるので忘れずに。

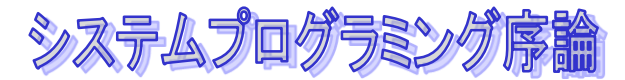

## リストにあるデータの削除

### リストにデータがあったら、削除する **removeList**

```
void removeList(int x){
  struct List *lp,*lq;
  lq = NULL;
  for(lp = head; lp!= NULL; lp = lp->next){
    if(lp->data == x){
       if(lq == NULL) head = lp->next;
       else lq->next = lp->next;
       free(lp);
       return;
    }
    lq = lp;
  }
}
```
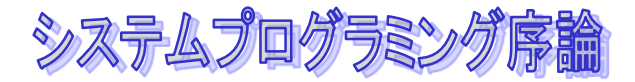

### リストからの削除

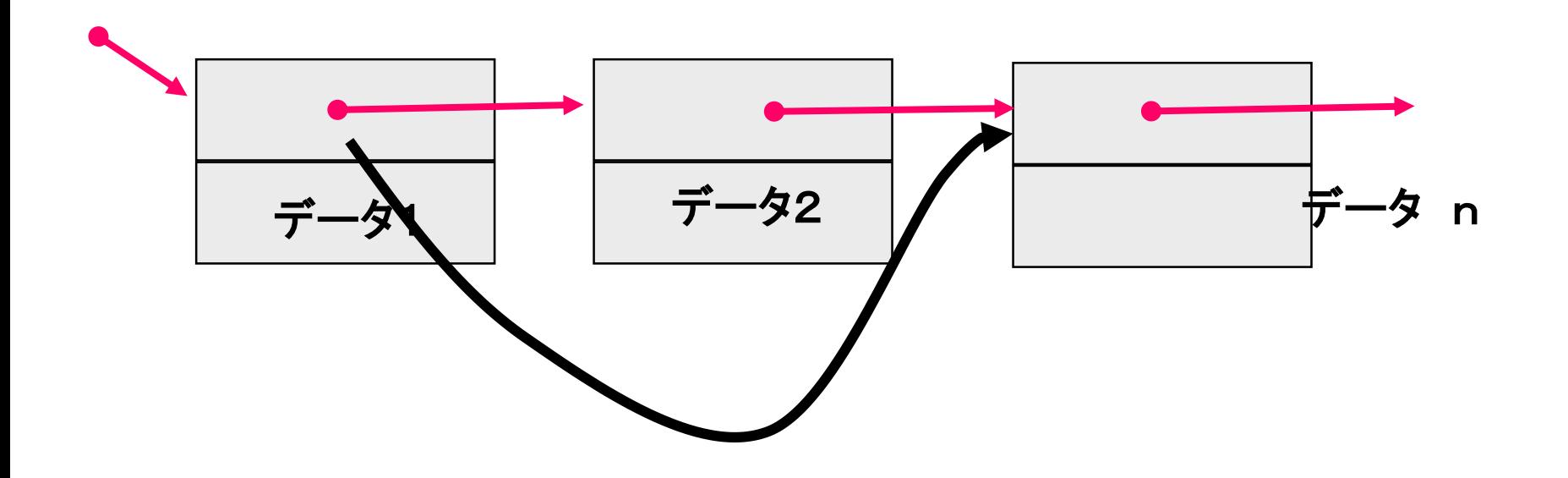

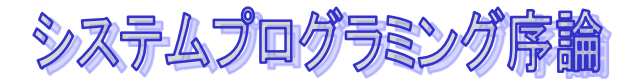

## リストからの削除

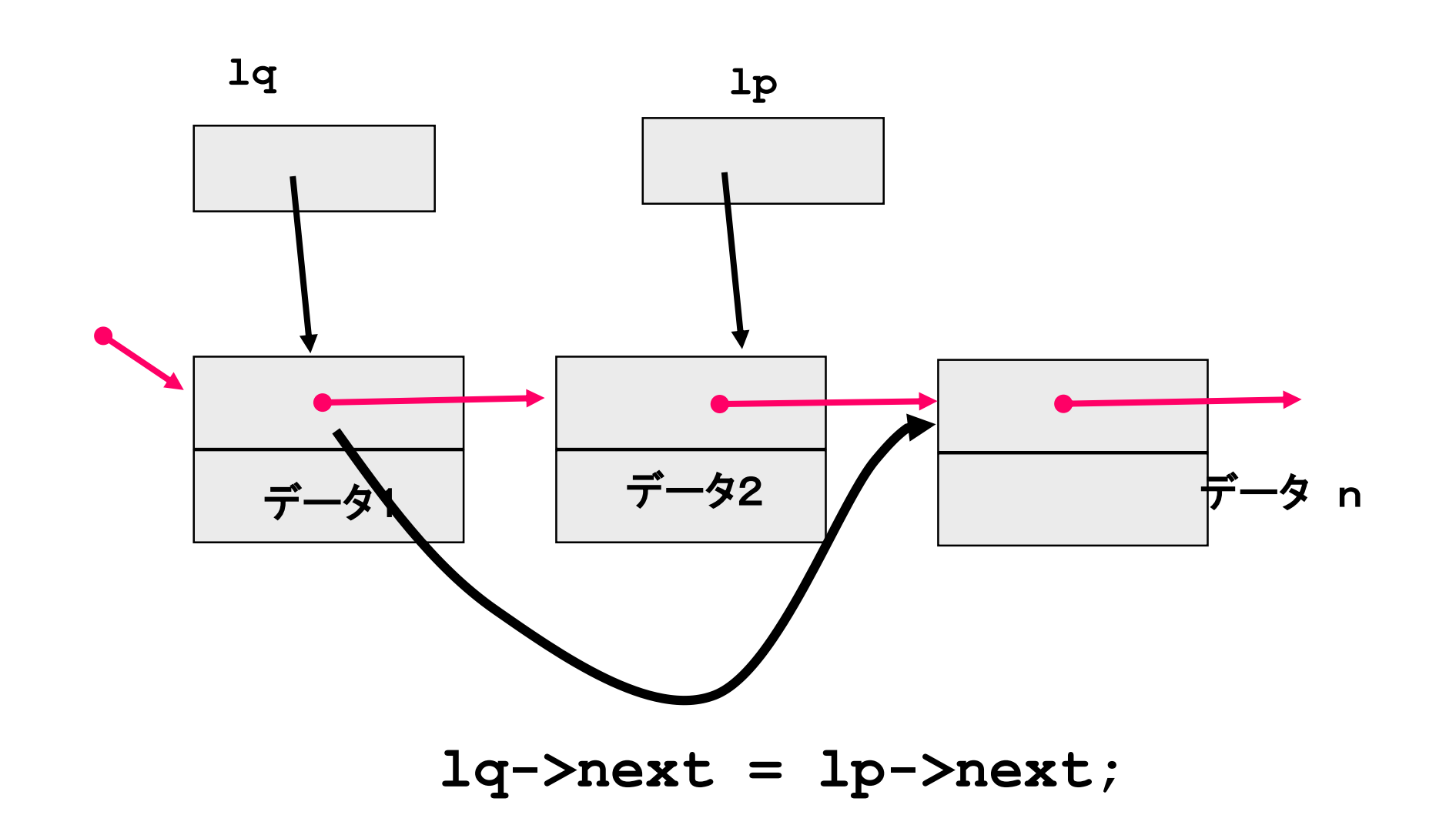

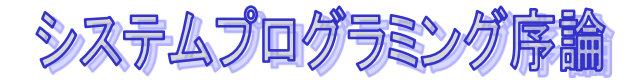

### 練習問題

### ◆データが順に並んでいるとして、途中 にデータを挿入する方法を考えなさい

```
void insert_list(char *name, int x)
```
**{**

**}**

```
struct record *p, *q, *t;
t = (struct record *) malloc(sizeof(struct record));
if (t == NULL) {
  printf("Out of memory¥n");
  exit(1);
}
strcpy(t->name, name);
t->point = x;
q = NULL;
for(p = head; p != NULL; p = p->next)if(p->point >= x) break;
  q = p;
}
if(q != NULL)
  q->next = t;
else
  \text{head} = \text{t};
t->next = p;
```
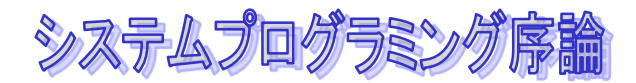

リストへの挿入

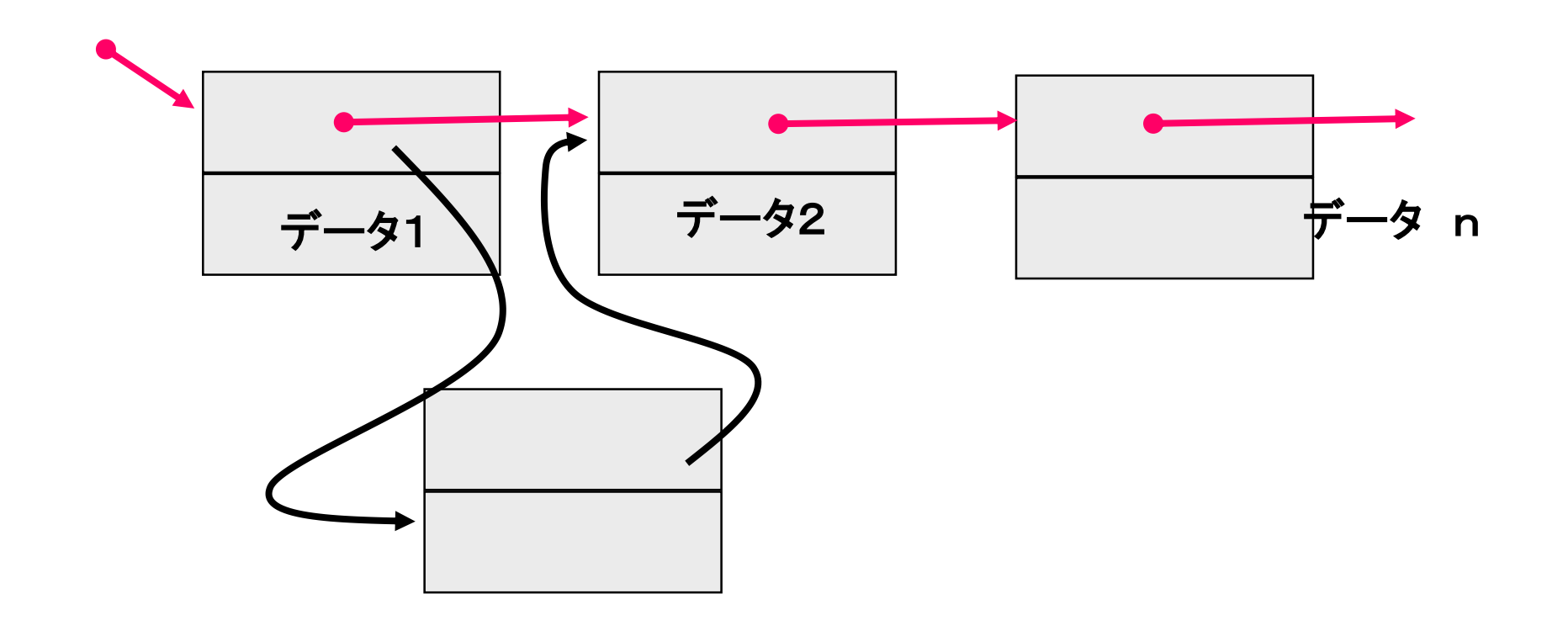

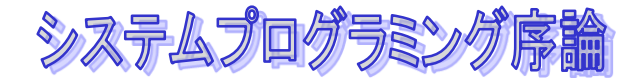

### 今日の内容

ポインタ

構造体 動的なメモリ 割り当て

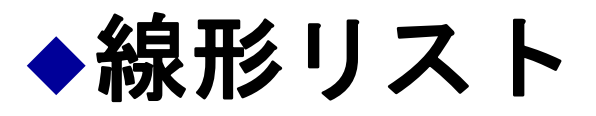

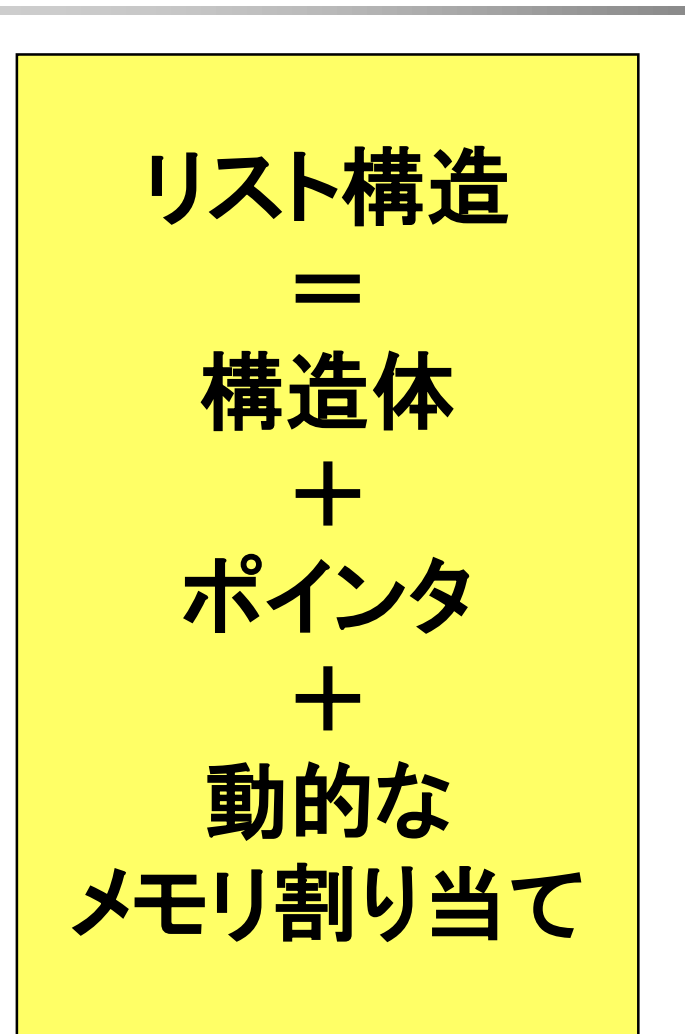